# 40.2 Deploy and Maintain Assets

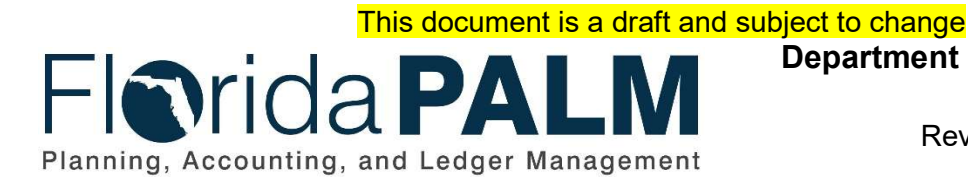

Department of Financial Services Date: 05/03/2019 Revision: DRAFT

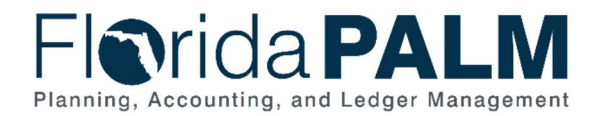

### **Table of Contents**

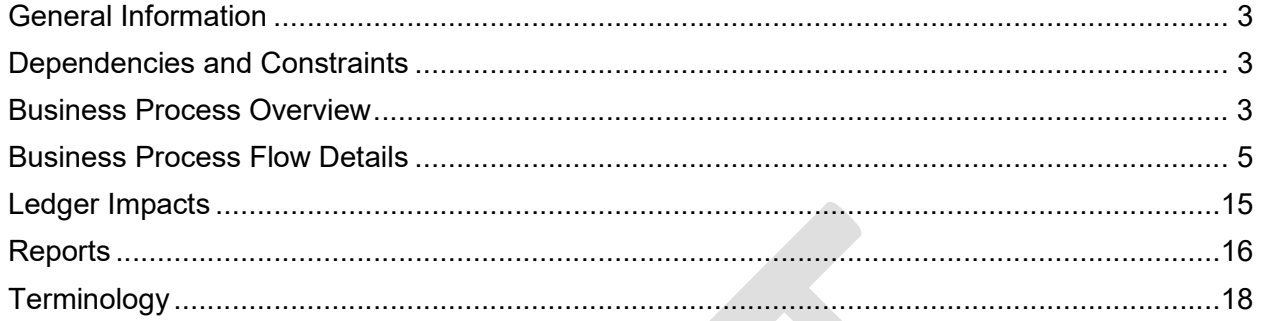

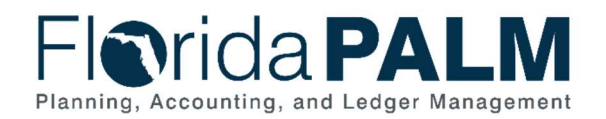

### General Information

This document describes and depicts the process steps and supporting information for the identified State of Florida financial management business process. This information should be read in conjunction with the Business Process Flow Diagrams.

The Dependencies and Constraints section describes any conditions or criteria that impact how or when the business process should be executed. These could be set within Florida PALM or from external sources (i.e., Law or Rule).

The Business Process Overview section summarizes the business process and provides context for understanding the objectives and desired outcomes of the described business process.

Within the Business Process Flow Details section, included for each process step are:

- **Process Step ID** A unique number assigned to each process step, which corresponds to the Business Process Flow Diagram
- Process Step Title  $-$  A short description assigned to each process step, which corresponds to the Business Process Flow Diagram
- Description of Process A detailed narrative description of the process step, which provides additional information and context for understanding the process step

Also described below are the Ledger Impacts and Reports, which are displayed as icons on the Business Process Flow Diagrams. Ledger impacts describe where there is an update to one of the ledgers used to track activity for accounting, budget management, or financial reporting purposes. Reports describe where a report is identified to be produced at a particular process step or is used to support the completion of a process step.

Finally, included in the Terminology section are definitions of terms which will help the reader to better understand the document. These are terms that are used within this document that may be new or that require a description for common understanding.

### Dependencies and Constraints

- Asset maintenance is applicable to asset records already established
- Role-Based Access Control is used to restrict system access to authorized users
- Policy determines user access that is administered at the State versus agency level

### Business Process Overview

The Deploy and Maintain Assets business process is within the Asset Accounting and Management (AAM) business process grouping. AAM includes a collection of business processes that:

- manage the records of agency property that supports State operations, including financial and custodial information;
- establish the controls that ensure the integrity of stateside financial reporting; and
- perform month-end and year-end closing activities.

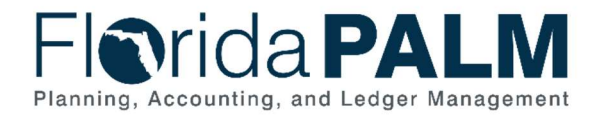

This business process includes maintenance of asset records over the life cycle of an asset including record maintenance, depreciation, transfers, dispositions, and physical inventory.

The business subprocess included are:

- 40.2.1 Deploy and Maintain Assets
- 40.2.2 Inter-Unit Asset Transfer
- 40.2.3 Intra-Unit Asset Transfer
- 40.2.4 Asset Disposal
- 40.2.5 Physical Inventory

In accordance with section 216.102(1), Florida Statutes (F.S), Agency Asset Custodians maintain financial and physical information of State-owned Assets. Maintenance of asset records in Florida PALM includes scheduling regular, periodic functions such as depreciation, inventory, transfers, disposals, and end of period closing activities. Maintenance also includes on-demand updates that reflect daily activities such as change in asset status. Effective record maintenance also supports compliance with requirements for the recording of assets outlined in section 273.02, F.S., and related rules.

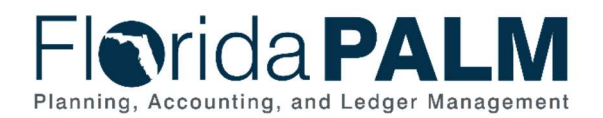

### Business Process Flow Details

The tables below describe steps in each business subprocess as reflected on the Business Process Flow Diagrams. The tables also reflect information associated with each step describing the intent of the specific process.

The Business Process Flow Diagrams use horizontal swim lanes to depict where activities are performed by different parties or systems. Each swim lane is titled with a role, either agencybased or within Department of Financial Services (DFS), and in some cases, are representative of an external entity or system. The swim lanes may change from page to page within a single business subprocess as more or fewer roles are required to execute sections of the business subprocess. Optionally, the process flow diagram may reflect vertical swim lanes to further designate information such as systems or time intervals.

Table 1: Deploy and Maintain Assets

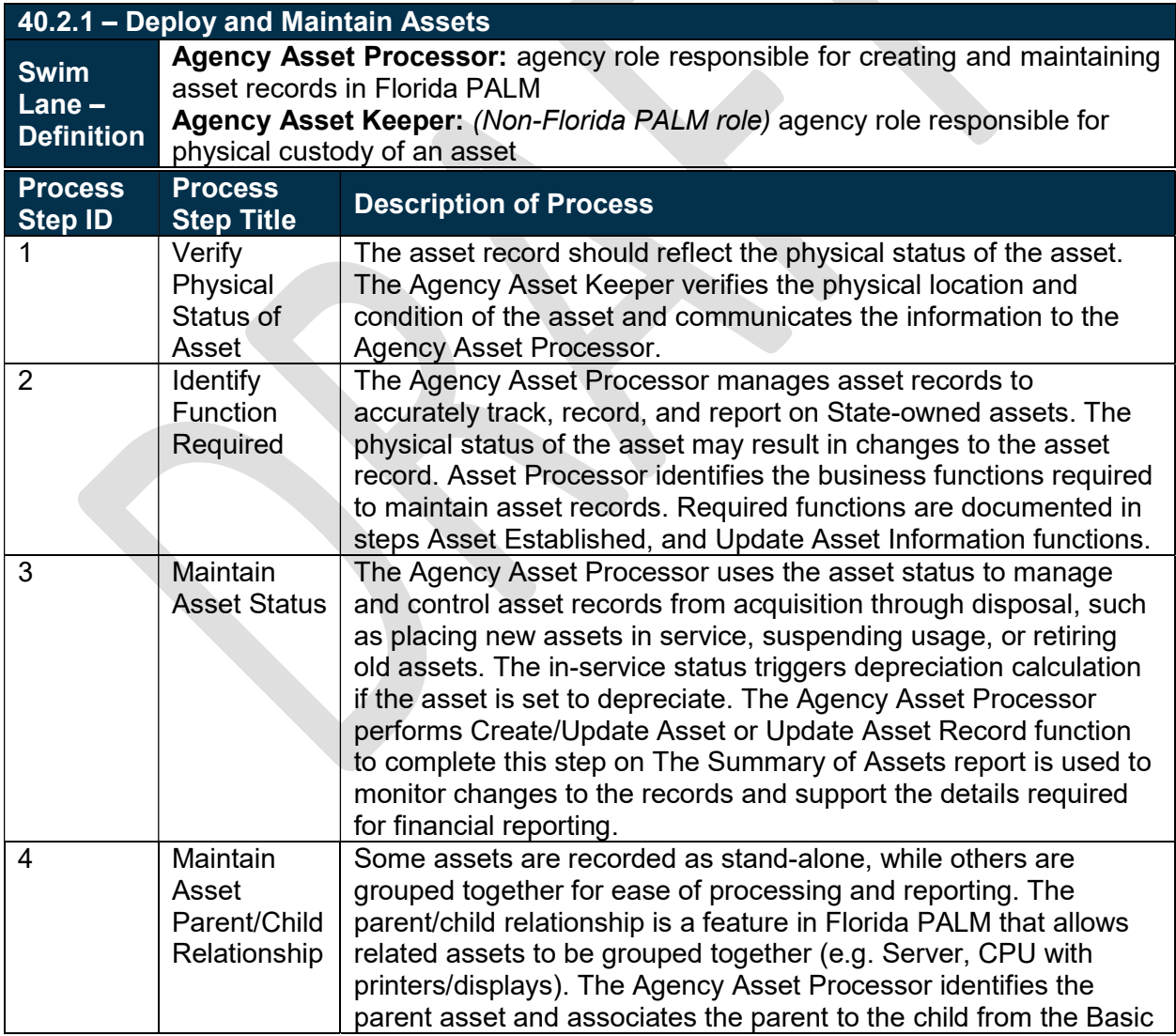

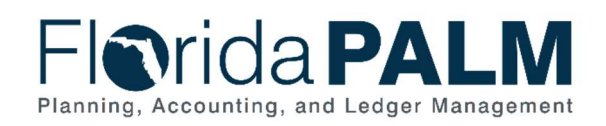

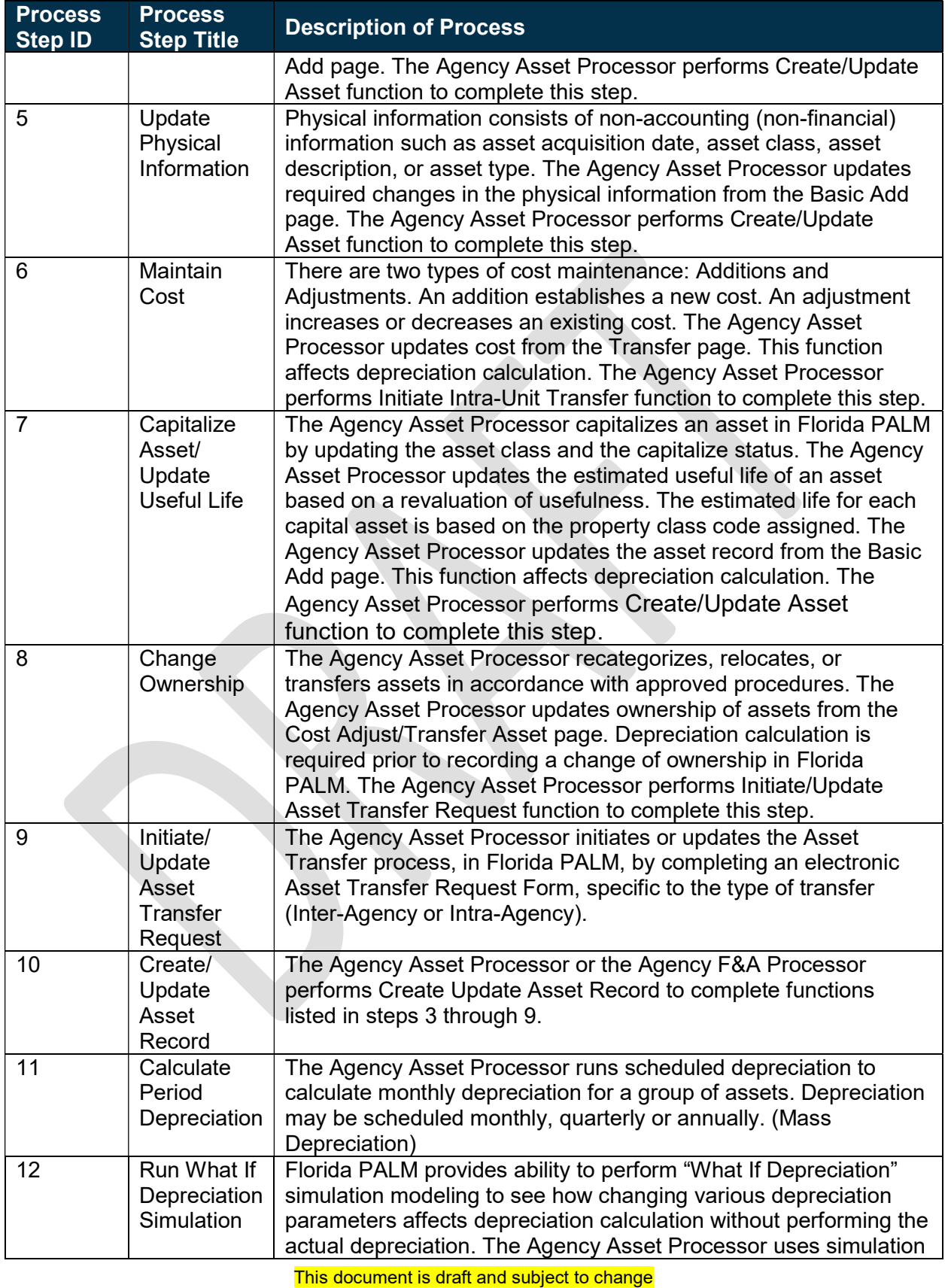

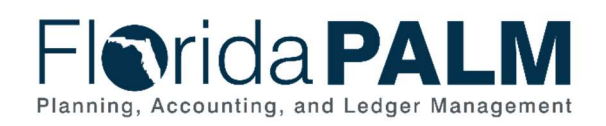

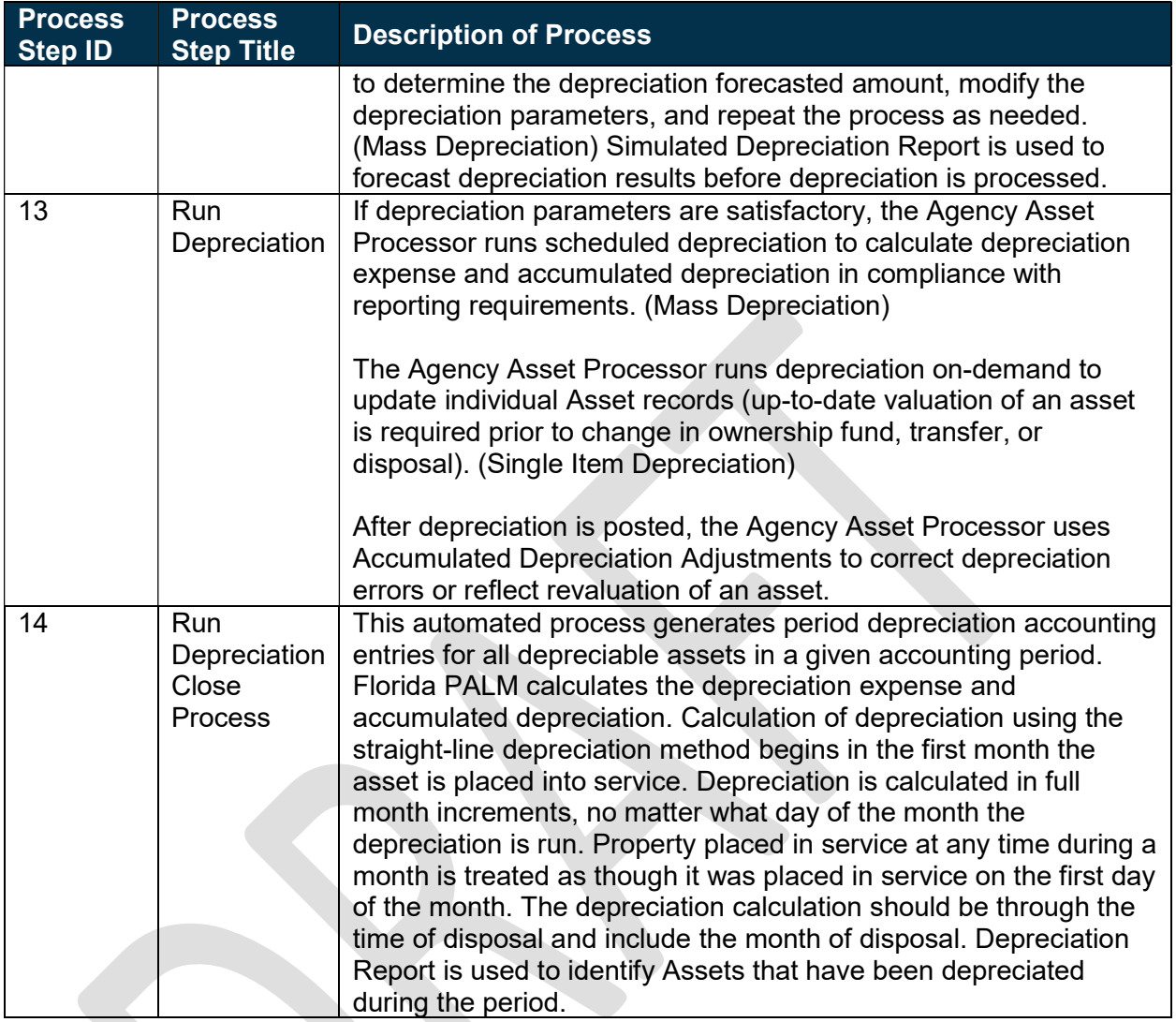

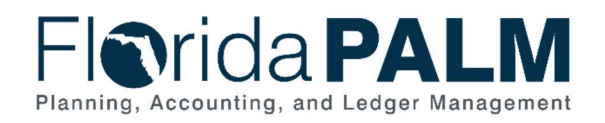

Table 2: Inter-Unit Asset Transfer

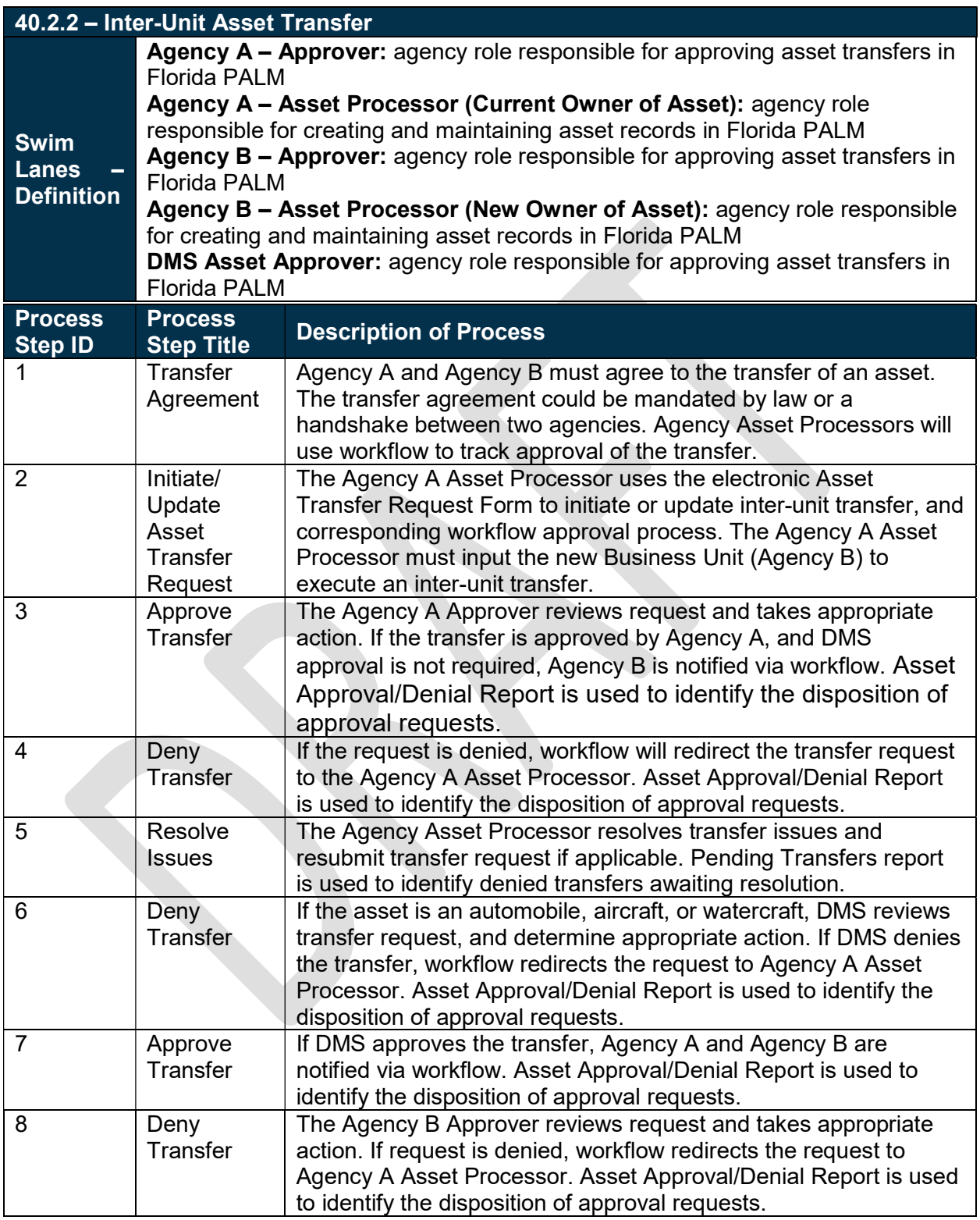

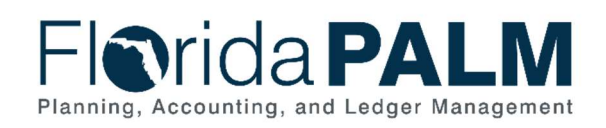

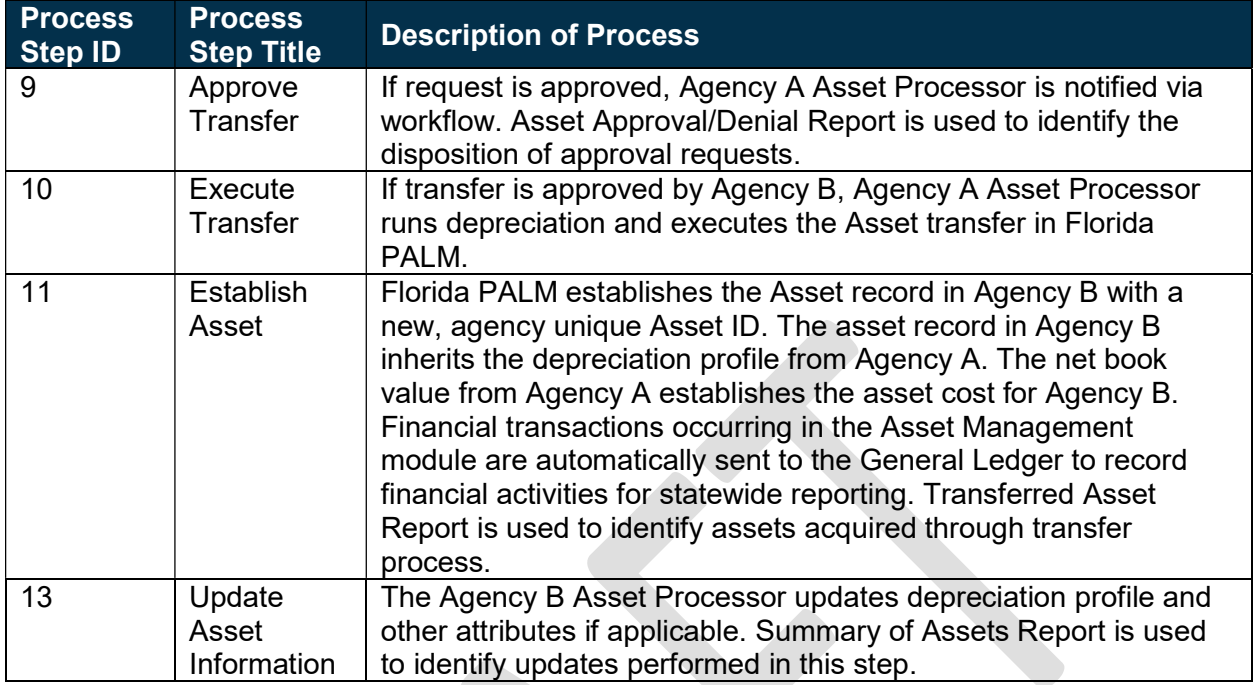

#### Table 3: Intra-Unit Asset Transfer

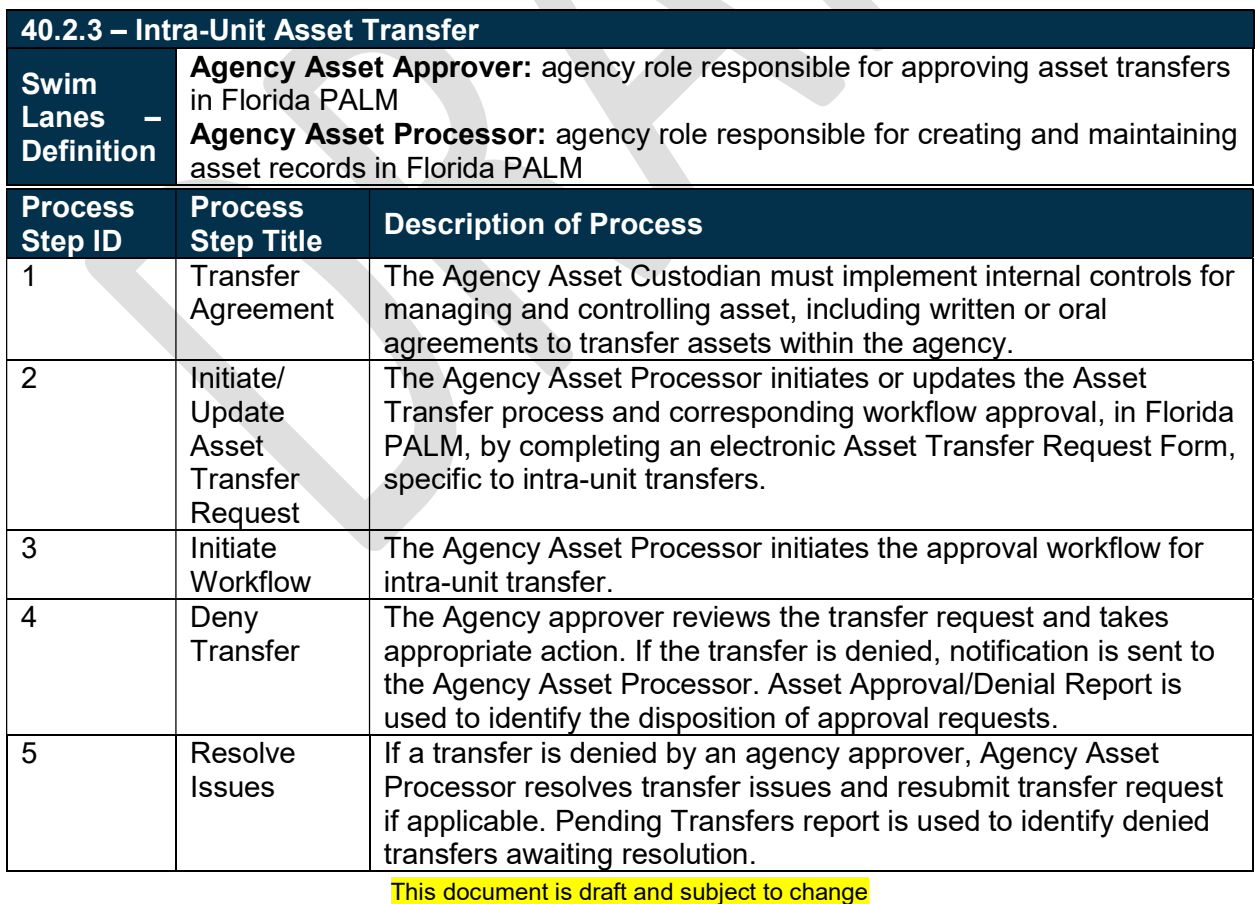

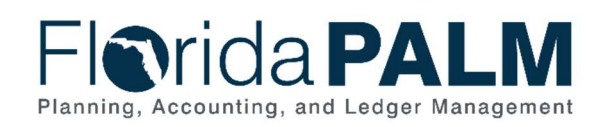

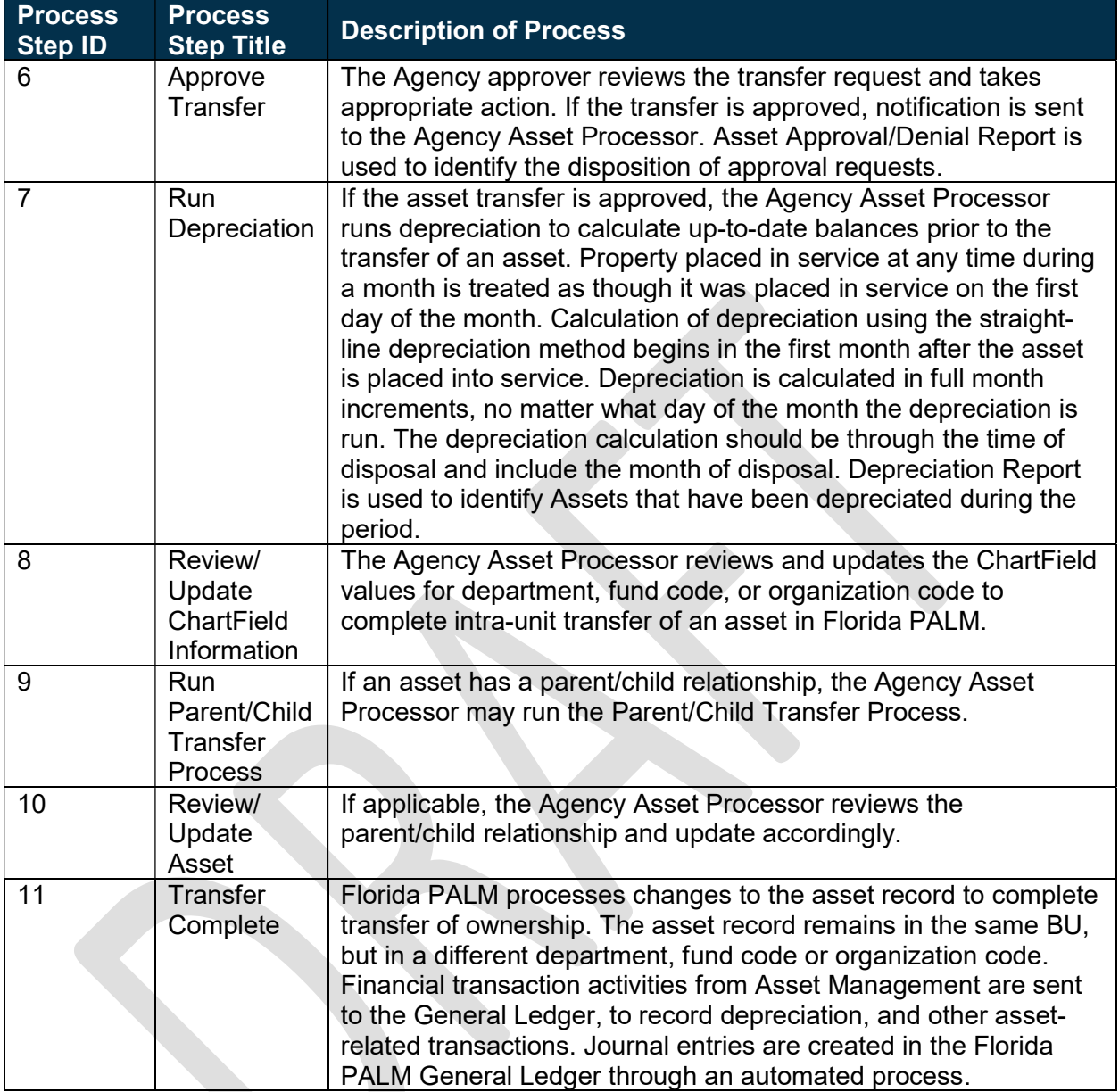

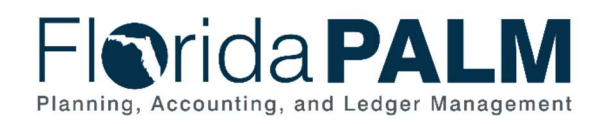

Table 4: Asset Disposal

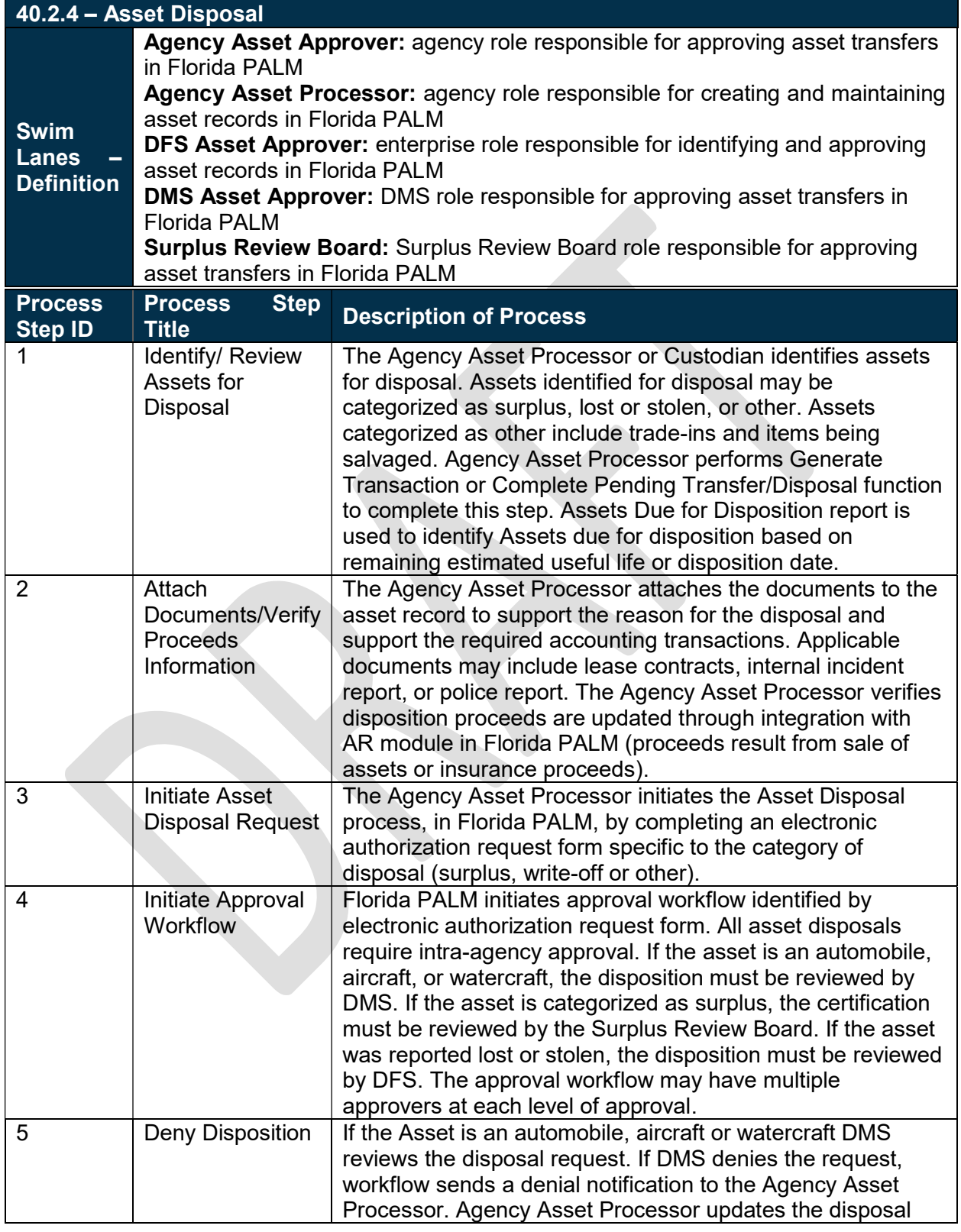

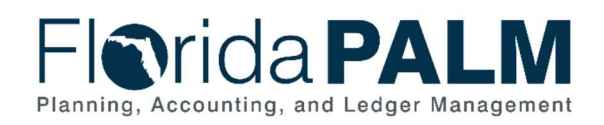

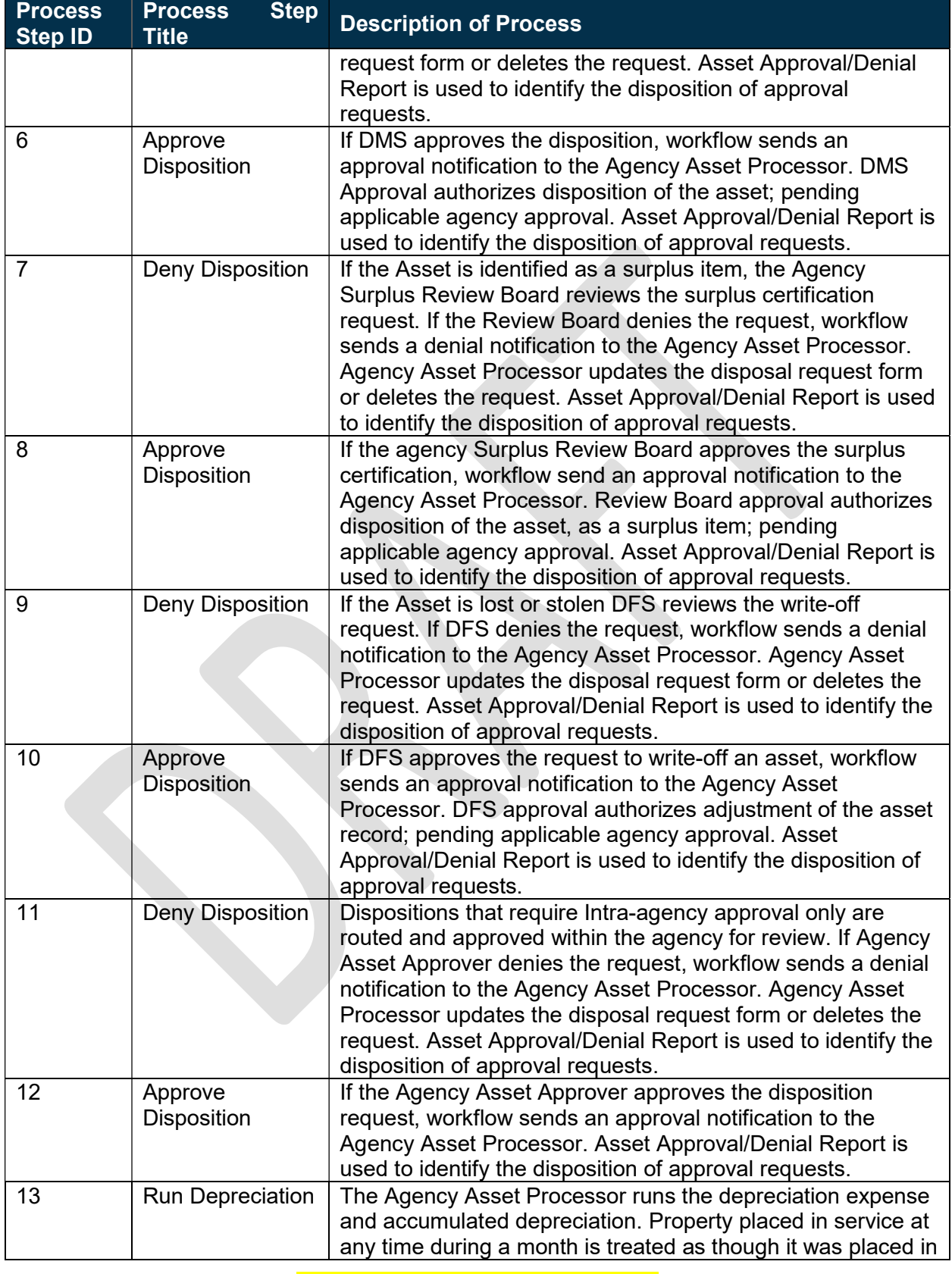

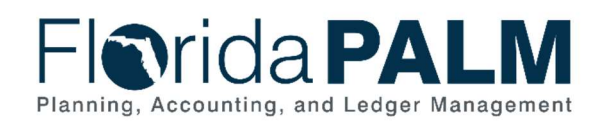

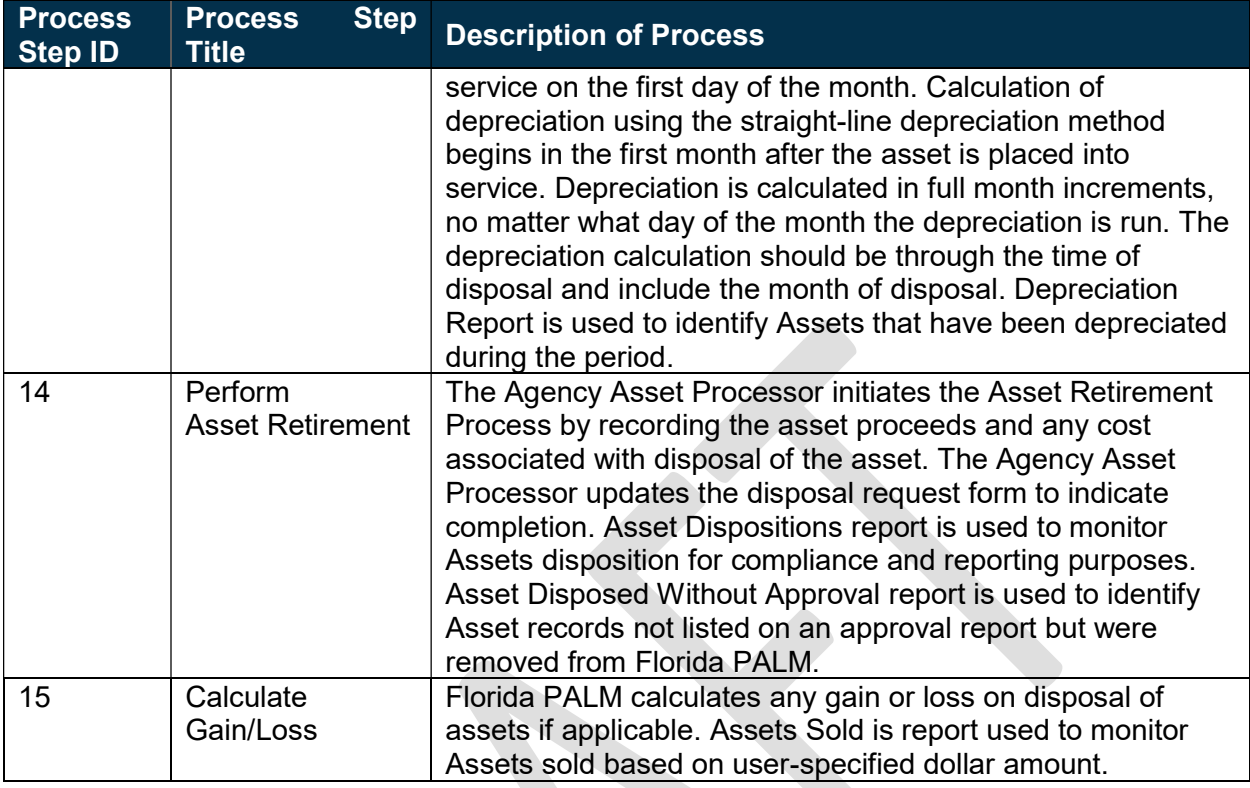

#### Table 5: Physical Inventory

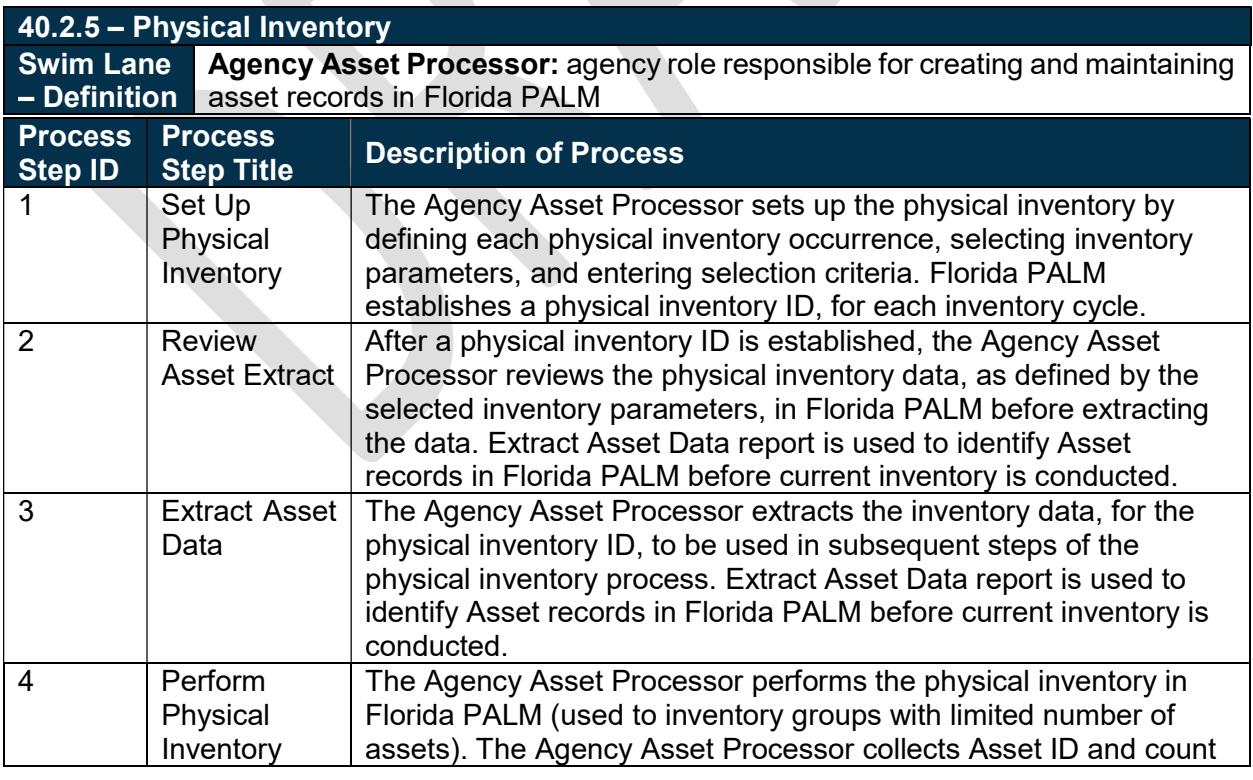

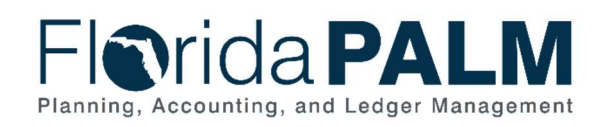

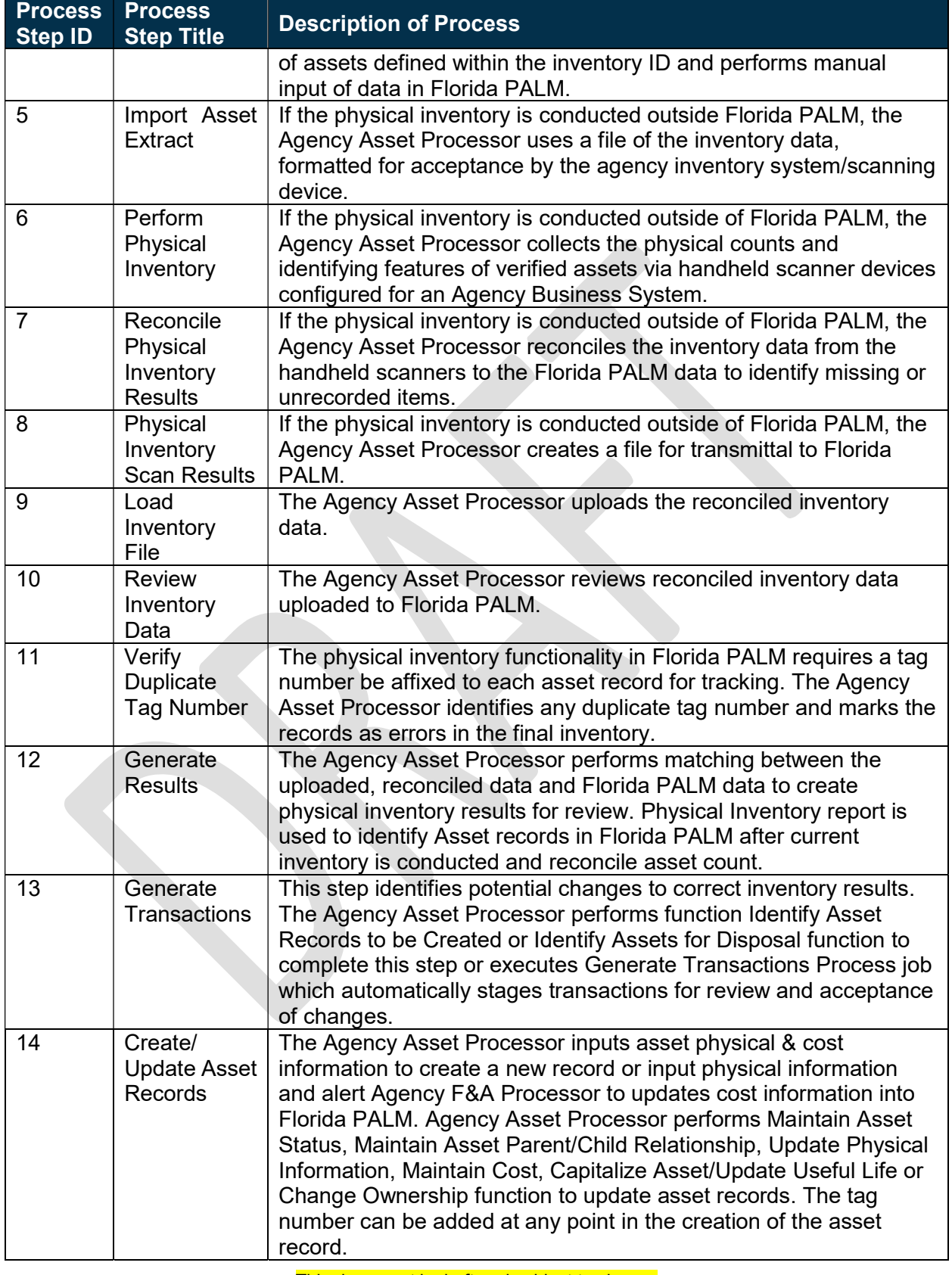

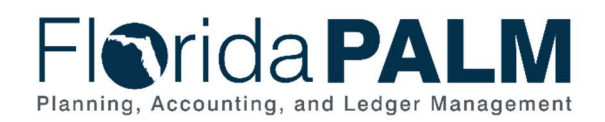

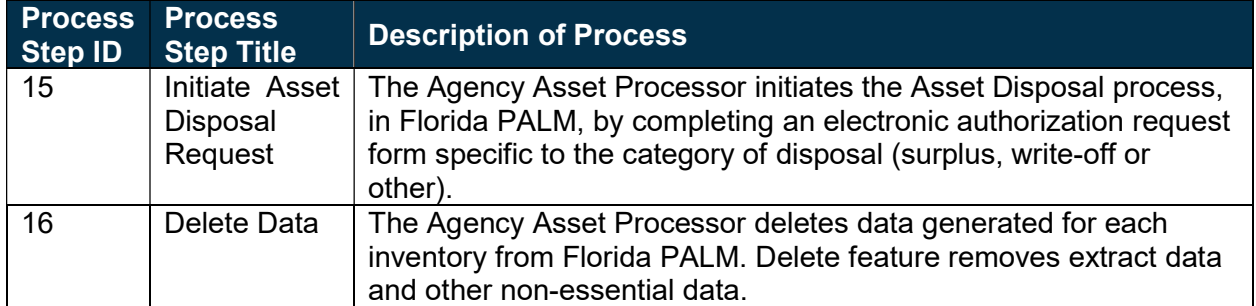

# Ledger Impacts

Table 6: Ledger Impacts Included on Business Process Flow Diagrams

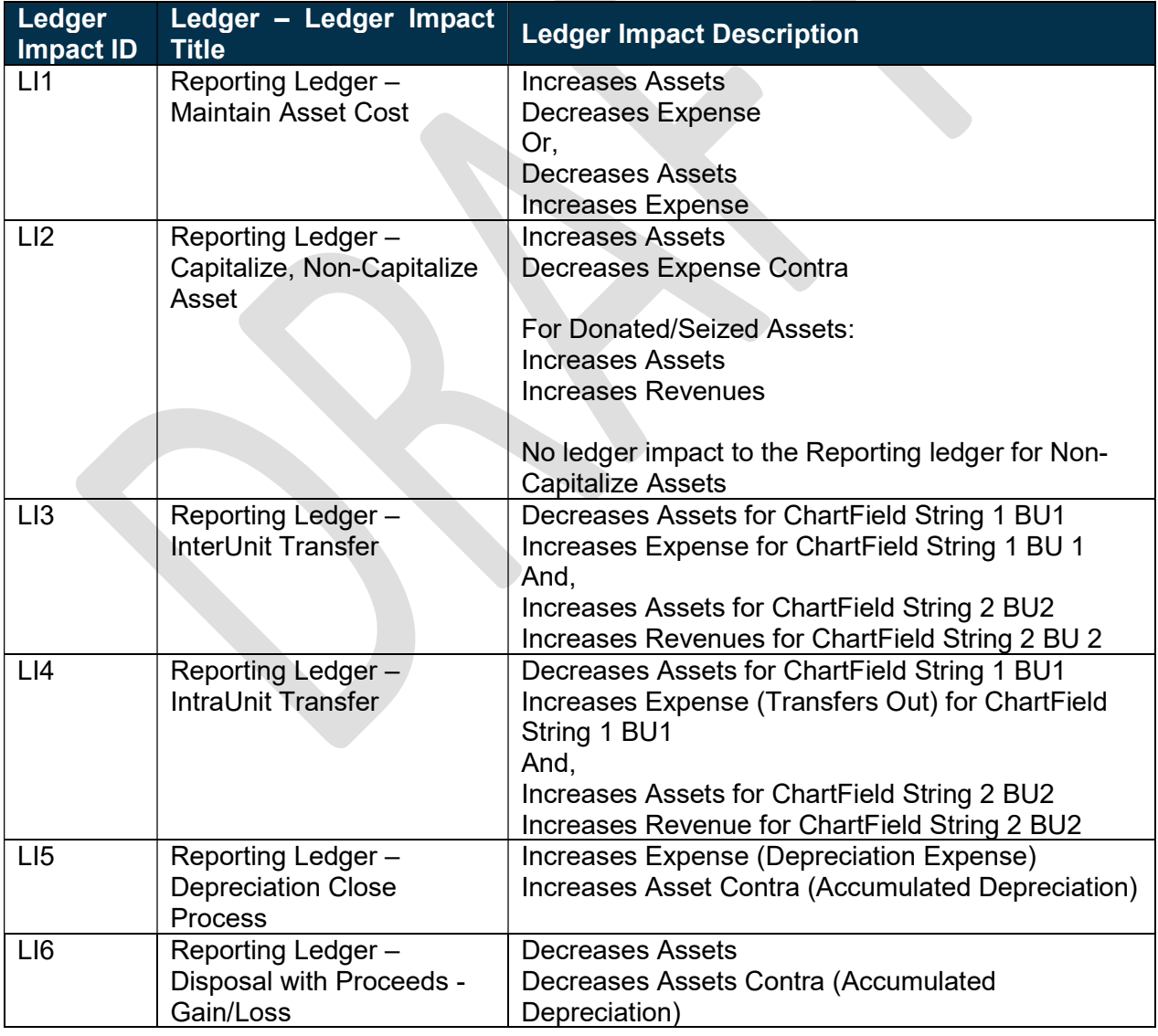

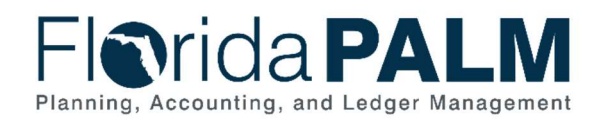

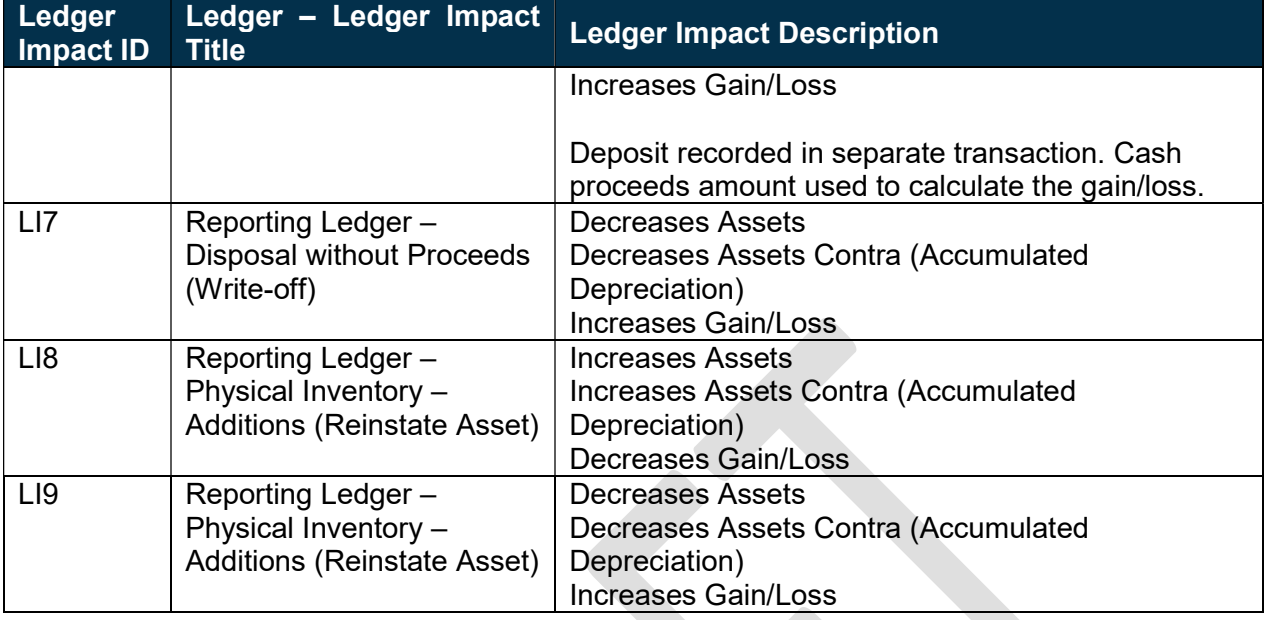

## Reports

Table 2: Reports Included on Business Process Flow Diagrams

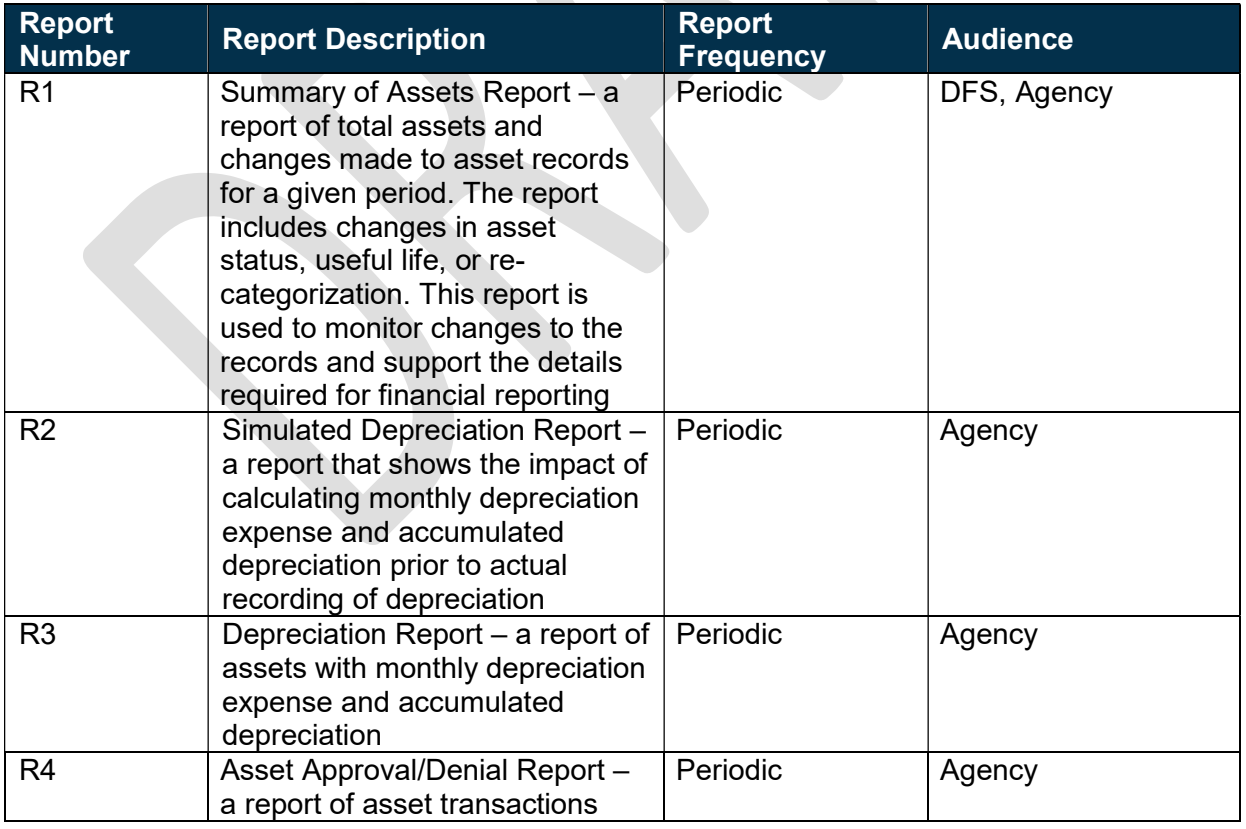

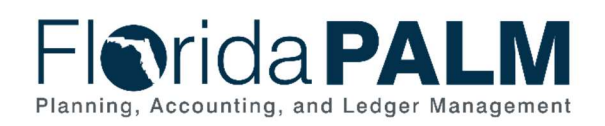

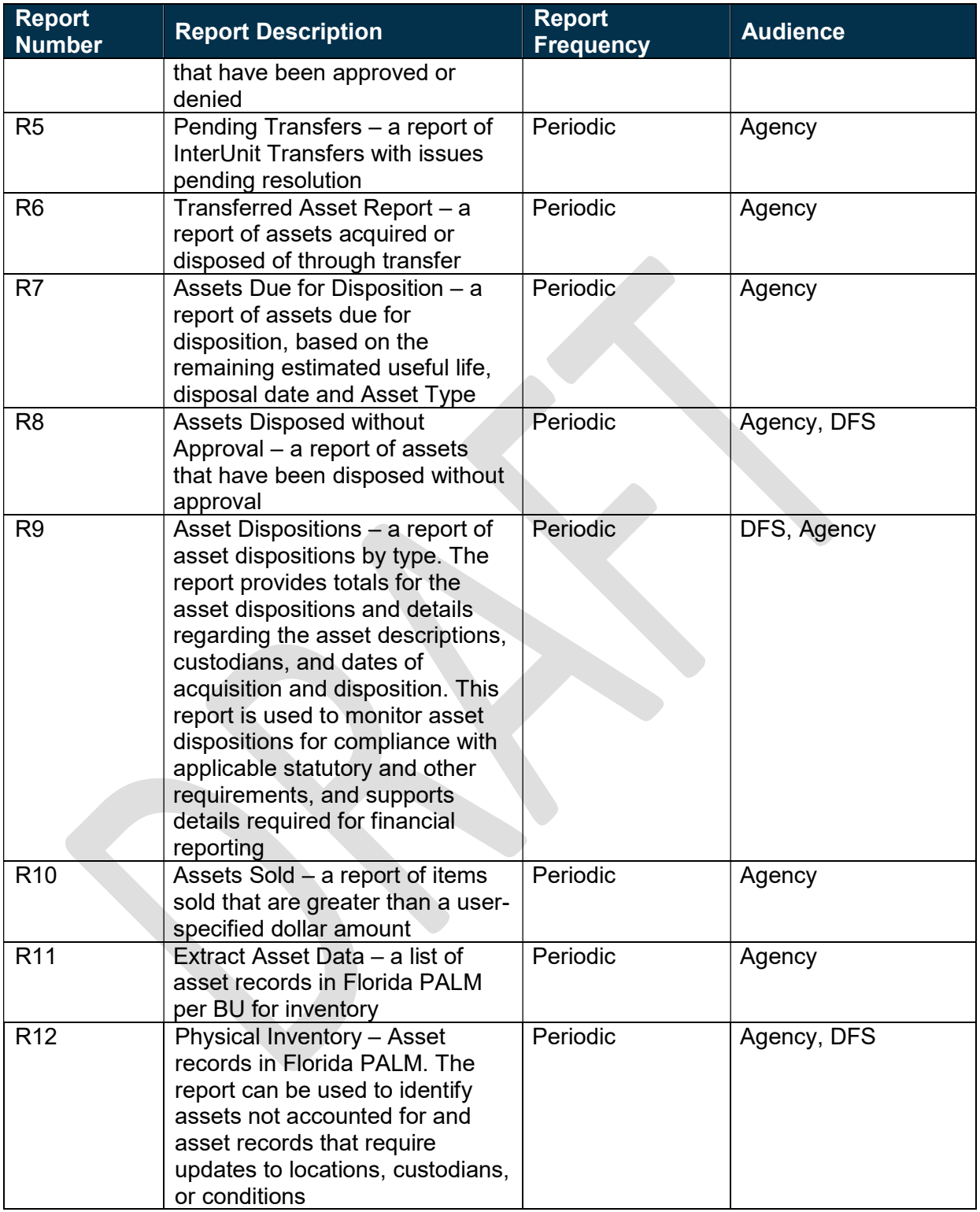

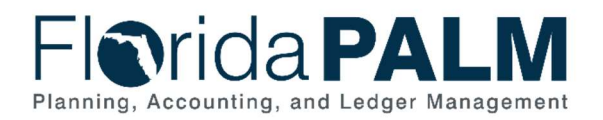

# **Terminology**

Business Unit (BU) – a unique identifier that represents an agency in Florida PALM. The equivalent of OLO in FLAIR.

ChartField – each informational field of the Florida PALM chart of accounts (COA), which provide the basic structure to segregate and categorize transactional and budget data.

Custodian – any elected or appointed state officer, board, commission, or authority, and any other person or agency entitled to lawful custody of property owned by the State, pursuant to section 273.01, F.S.

Surplus Review Board - a review board appointed by the Custodian to examine and make recommendations on approval or disapproval of classification of property as surplus.